# pozbyć się ograniczenia na krok czasowy ze strony bezwzględnej stabilności: niejawna metoda Eulera

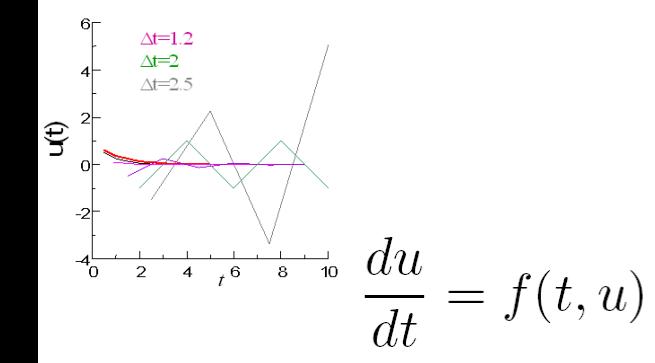

$$
u_n = u_{n-1} + f(t_{n-1}, u_{n-1})\Delta t
$$

 $u_n = u_{n-1} + f(t_n, u_n) \Delta t$ 

jawna metoda Eulera **niejawna metoda Eulera** 

(funkcjonuje jak podstawienie)

jawna metoda Eulera **funkcjonuje jak równanie nieliniowe** 

"metoda odważna" "metoda ostrożna" zmiana *u* zgodna z prawą stroną w punkcie docelowym

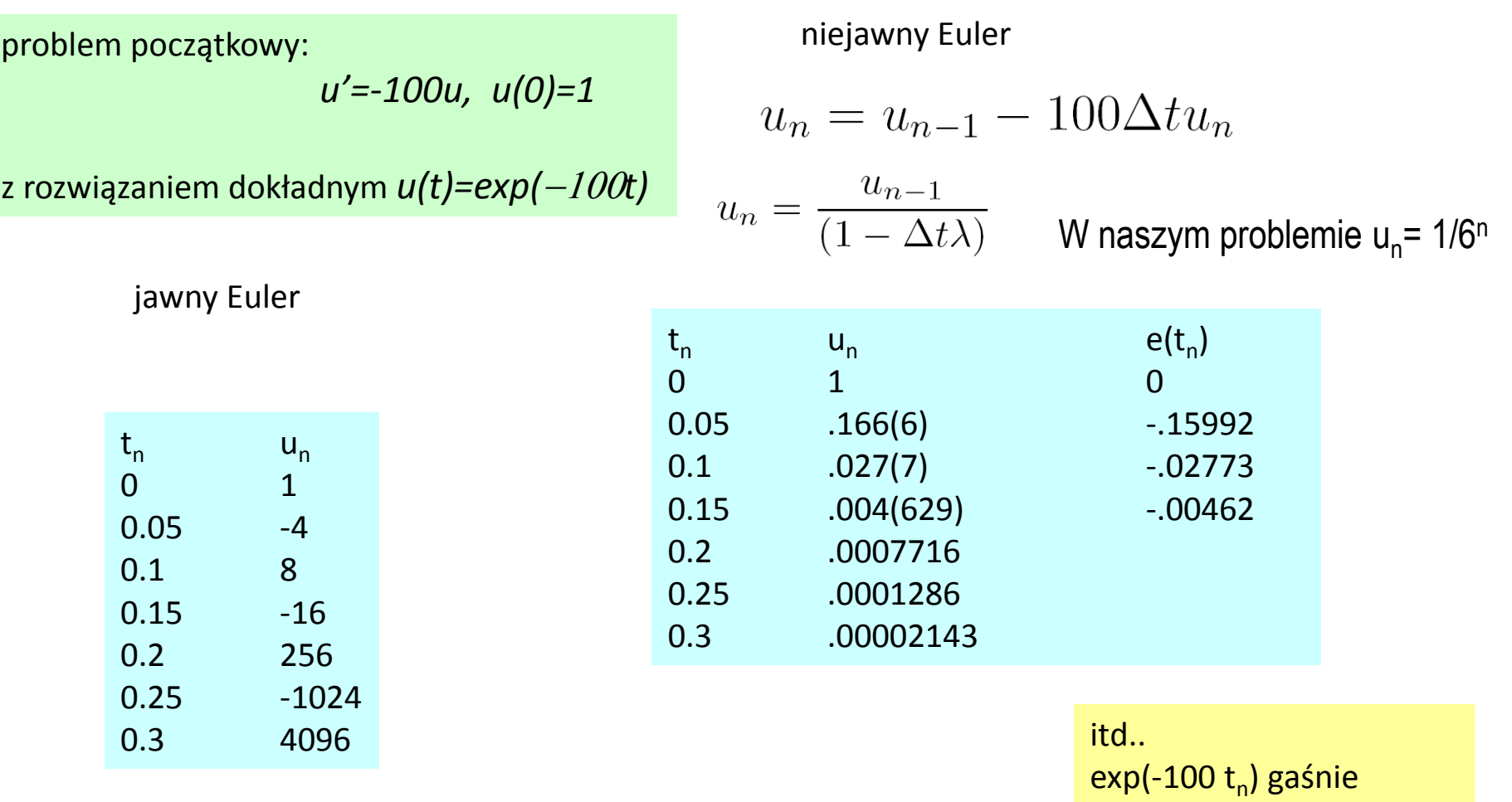

mało dokładne, ale zawsze to lepiej niż eksplodująca oscylacja jawnego Eulera

znacznie szybciej niż 1/6<sup>n</sup>

niejawna metoda Eulera: region bezwzględnej stabilności

$$
\frac{du}{dt} = \lambda u
$$

$$
u_n = u_{n-1} + \Delta t \lambda u_n
$$
  
\n
$$
u_n = \frac{u_{n-1}}{(1 - \Delta t \lambda)}
$$
  
\n
$$
u_n = \frac{u_0}{(1 - \Delta t \lambda)^n} \longrightarrow \left| \frac{1}{(1 - \Delta t \lambda)^{1/2}} \right| \le 1
$$
  
\nAt  $\text{Im } (\lambda)$   
\nAt  $\text{Im } (\lambda)$   
\n
$$
|1 - z| \ge 1
$$
  
\n
$$
|1 - z| \ge 1
$$
  
\n
$$
|1 - z| \ge 1
$$
  
\n
$$
|1 - z| \ge 1
$$
  
\n
$$
|1 - z| \ge 1
$$
  
\n
$$
|1 - z| \ge 1
$$
  
\n
$$
|2 - z| \ge 1
$$
  
\n
$$
|2 - z| \ge 1
$$
  
\n
$$
|2 - z| \ge 1
$$
  
\n
$$
|2 - z| \ge 1
$$
  
\n
$$
|2 - z| \ge 1
$$
  
\n
$$
|2 - z| \ge 1
$$
  
\n
$$
|2 - z| \ge 1
$$
  
\n
$$
|2 - z| \ge 1
$$
  
\n
$$
|2 - z| \ge 1
$$
  
\n
$$
|2 - z| \ge 1
$$
  
\n
$$
|2 - z| \ge 1
$$
  
\n
$$
|2 - z| \ge 1
$$
  
\n
$$
|2 - z| \ge 1
$$
  
\n
$$
|2 - z| \ge 1
$$
  
\n
$$
|2 - z| \ge 1
$$
  
\n
$$
|2 - z| \ge 1
$$
  
\n
$$
|2 - z| \ge 1
$$
  
\n
$$
|2 - z| \ge 1
$$
  
\n
$$
|2 - z| \ge 1
$$
  
\n
$$
|2 - z| \ge 1
$$
  
\n
$$
|2 - z| \ge 1
$$
  
\n
$$
|2 - z| \ge 1
$$
  
\n
$$
|2 - z| \ge 1
$$
  
\

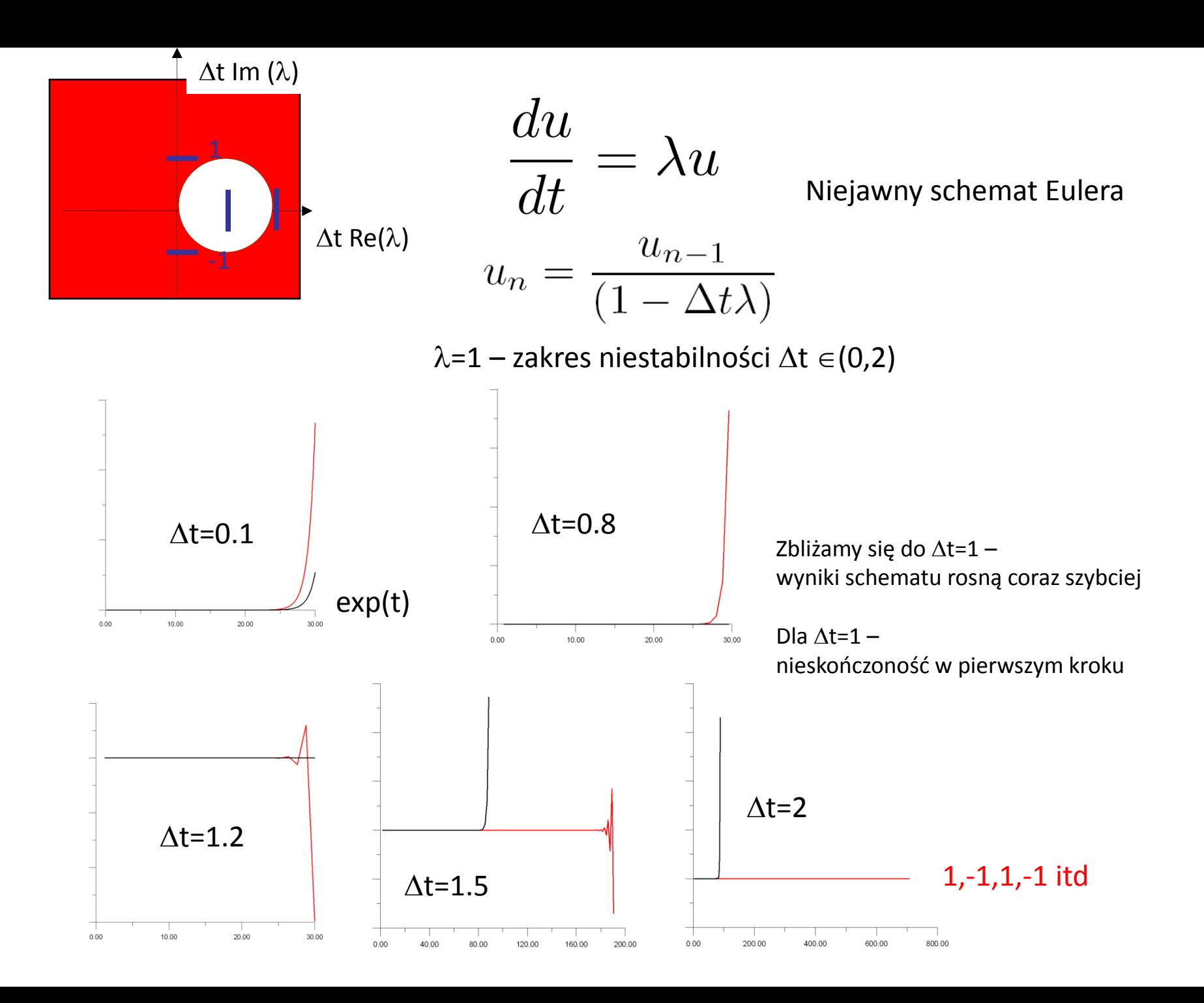

#### regiony stabilności metod Eulera

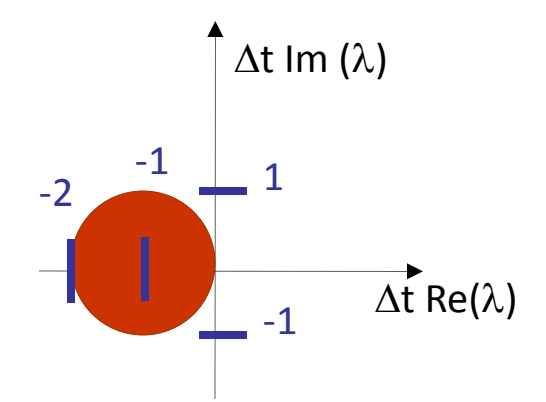

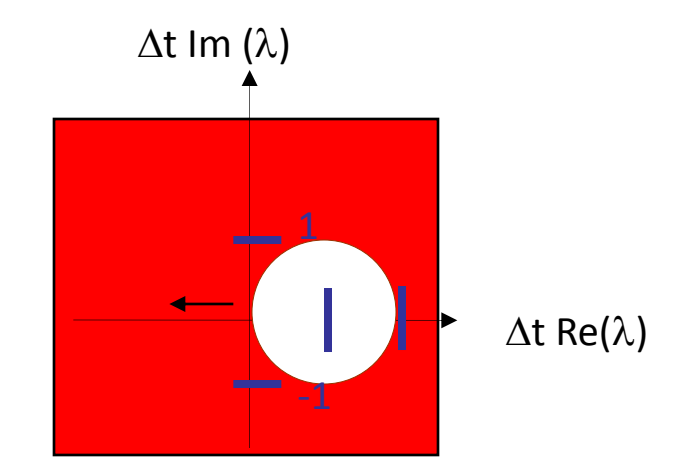

metoda Eulera jawna niejawna metoda Eulera

niejawna metoda Eulera: region bezwzględnej stabilności

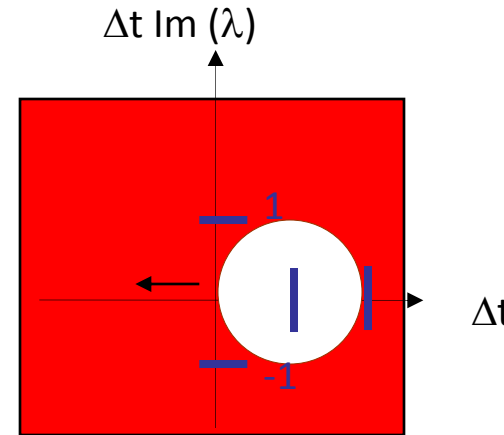

 $\Delta t$  Re( $\lambda$ )

 $\frac{du}{dt} = \lambda u$ 

#### $Re(\lambda)$ <0 : niejawny Euler bezwzględnie stabilny **dla dowolnego kroku czasowego**

#### **takie metody: tzw. A-stabilne**

dla Re( $\lambda$ )>0, poza kołem metoda Eulera jest bezwzględnie stabilna mimo, że rozwiązania równania różniczkowego są niestabilne (patrz wyżej) w tym obszarze metoda jest **nadstabilna** daje skończone wartości, mimo że rozwiązania dokładne dąży do nieskończoności

bezwzględna stabilność nie oznacza dobrej dokładności. W regionie nadstabilności dla Re $(\lambda)$ >0 błędy będą rosły w nieskończoność.

$$
\frac{du}{dt} = f(t, u)
$$
  

$$
u_n = u_{n-1} + f(t_n, u_n) \Delta t
$$

jak rozwiązać, gdy nie można rozwikłać równania (*f* nieliniowe względem *u*) lub gdy *f* nieznane w formie wzoru (np. gdy piszemy program dla ogólnego f)

#### 1) iteracja funkcjonalna

$$
u_n^0 = u_{n-1}
$$

$$
u_n^1 = u_{n-1} + \Delta t f(t_n, u_n^0)
$$
  

$$
u_n^{\mu} \ge u_{n-1} + \Delta t f(t_n, u_n^{\mu-1})
$$

iterować do zbieżności jeśli się zbiegnie  $u^{\mu}$ = $u^{\mu\text{-}1}$  i mamy rozwiązanie równania nieliniowego iteracja funkcjonalna przykład

problem początkowy:

$$
u' = -100u, u(0) = 1, dt = 0.05
$$

z rozwiązaniem dokładnym *u(t)=exp(*-100*t)*

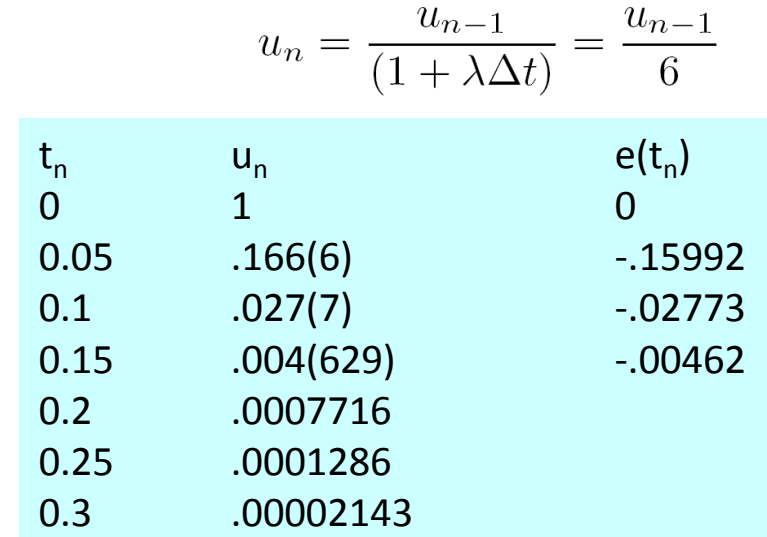

$$
u_n^{\mu} = u_{n-1} + \Delta t f(t_n, u_n^{\mu-1})
$$

 $u_1^0 = 1$ 

$$
u_1^{\mu} = 1 - 5u_1^{\mu - 1}
$$

kolejne oszacowania:

$$
1, -4, 21, -104, 521, -2604, \ldots
$$

iteracja się nie zbiega  $\odot$  cały zysk z niejawności stracony

bo nie potrafimy wykonać kroku

#### iteracja funkcjonalna przykład

iteracja się nie zbiega  $\odot$ . zmniejszymy krok dt, zaczynając iterację od *un-1* będziemy bliżej rozwiązania. Może się zbiegnie.

*dt*=0.01

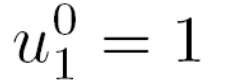

$$
\omega_1 - \tau
$$

$$
u_1^{\mu} = 1 - u_1^{\mu-1}
$$

 $(1,0,1,0,1,0)$ 

*dt*=0.001

$$
u_1^0=1
$$

$$
u_1^{\mu} = 1 - u_1^{\mu - 1} / 10
$$

1, 0.9, 0.91, 0.909, 0.9091, 0.90909, 0.909091, ... 0.90909090909

iteracja funkcjonalna się zbiega gdy  $\Delta \texttt{t}$   $\max|f_{\textsf{u}}(\texttt{t},\texttt{u})| \leq \!\! 1$  (w otoczeniu u)

*u'=-100u,* → ∆t 100 < 1 uwaga: w tej sytuacji jawny Euler jest bezwzględnie stabilny dla 2-krotnie większego kroku! [dla jawnego Eulera  $\Delta t$  100 < 2] Z iteracją funkcjonalną stosować wstecznego Eulera nie ma sensu.

problem początkowy:

*u'=-100u, u(0)=1, dt=0.05*

z rozwiązaniem dokładnym u(t)=exp(-100t) oscylująca rozbieżność

1, -4, 21, -104, 521, -2604, ...

- stłumimy ją:

iteracja funkcjonalna – zapewniamy zbieżność modyfikując przepis iteracyjny

$$
u_n^\mu = u_{n-1} + \Delta t f(t_n, u_n^{\mu-1})
$$

"mieszając" nowe i stare rozwiązania z wagą *w*, 0 ≤ w≤1

$$
u_n^{\mu} = (1 - w)u_n^{\mu - 1} + w(u_{n-1} + \Delta t f(t_n, u_n^{\mu - 1}))
$$

Zabieg podobny do "podrelaksacji"

jeśli się zbiegnie – to do rozwiązania schematu niejawnego

problem początkowy:

*u'=-100u, u(0)=1, dt=0.05*

z rozwiązaniem dokładnym *u(t)=exp(*-100*t)*

$$
u_n^{\mu} = (1 - w)u_n^{\mu - 1} + w (u_{n-1} + \Delta t f(t_n, u_n^{\mu - 1}))
$$

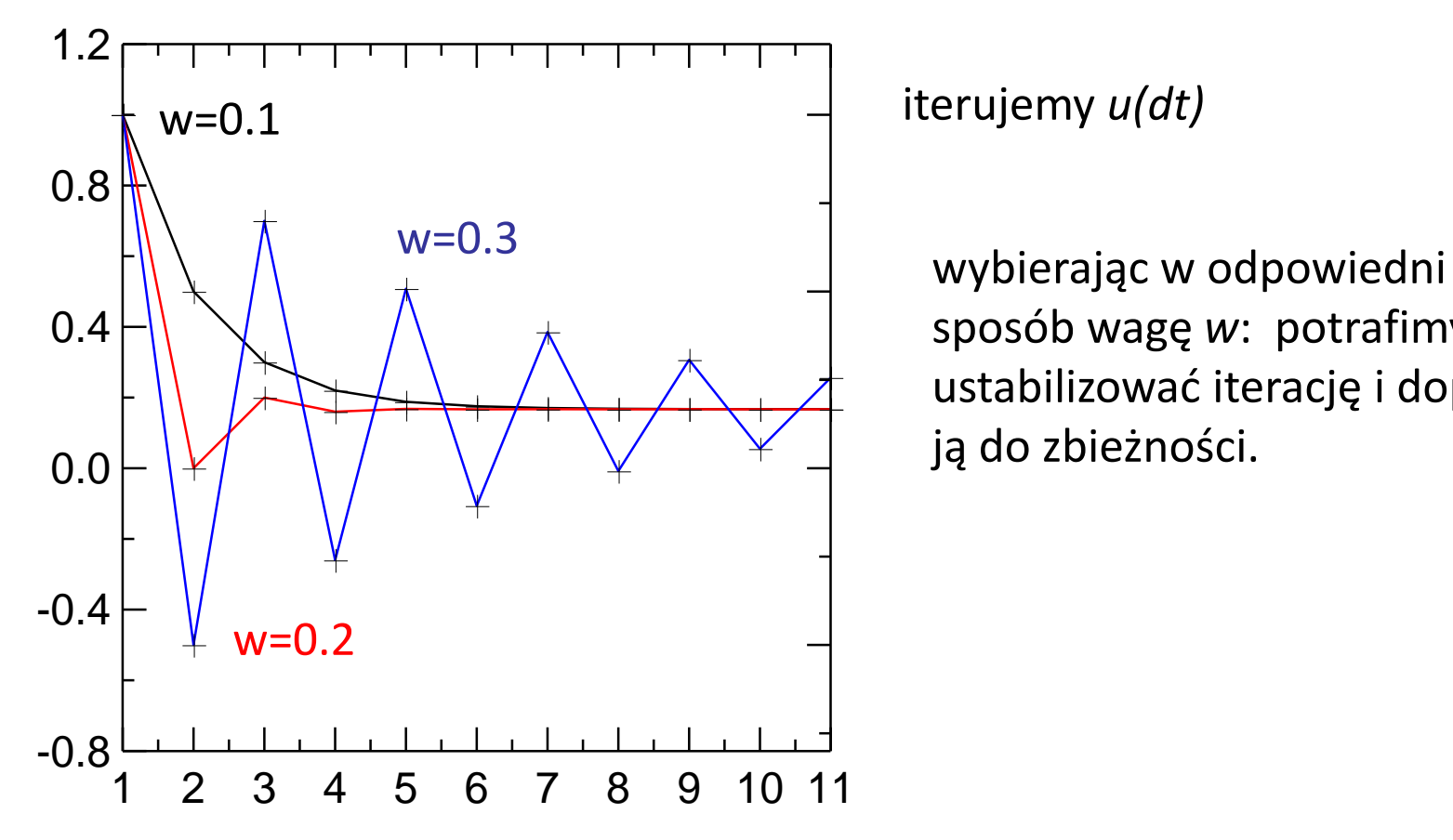

sposób wagę *w*: potrafimy ustabilizować iterację i doprowadzić ją do zbieżności.

$$
u_n^{\mu} = (1 - w)u_n^{\mu - 1} + w (u_{n-1} + \Delta t f(t_n, u_n^{\mu - 1}))
$$

#### dt=0.01  $W=0$  (1,0,1,0,1,0)  $w=0$

## w=.2 (optymalne dla dt=0.05)

0.8,0.68, 0.608, 0.5648, 0.53888, 0.5233, 0.51399, 0.50839, 0.50503, 0.503, 0.5018, 0.5010, 0.50065, 0.50039, ..., 1/2

```
tutaj optymalne byłoby w=1/2
(zbieżność w jednej iteracji)
```
dla  $w = 7$ 0.3,0.58,0.468,0.512,0.4948,0.5003,0.4998

#### dt=0.001

#### $w=1$

1, 0.9, 0.91, 0.909, 0.9091, 0.90909, 0.909091, ... 0.90909090909

 $w=0.2$ 

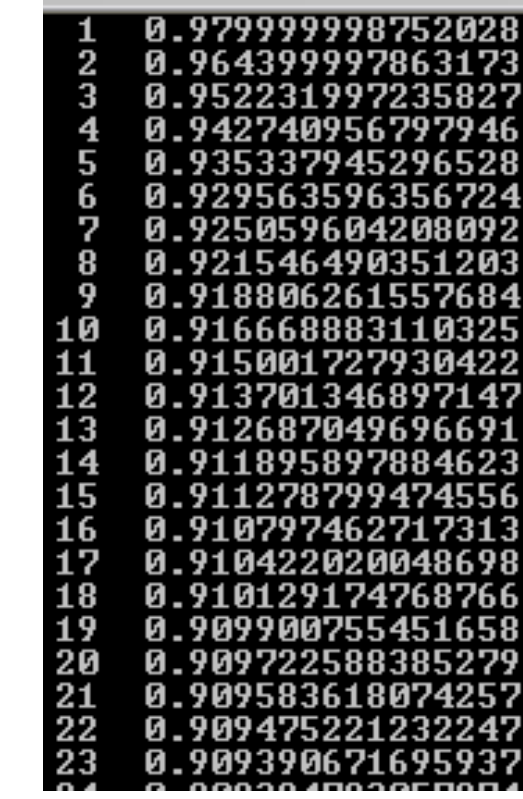

$$
u_n^{\mu} = (1 - w)u_n^{\mu - 1} + w (u_{n-1} + \Delta t f(t_n, u_n^{\mu - 1}))
$$

dt=0.01  $(1,0,1,0,1,0)$  $w=0$ 

w=.2 (optymalne dla dt=0.05)

0.8,0.68, 0.608, 0.5648, 0.53888, 0.5233, 0.51399, 0.50839, 0.50503, 0.503, 0.5018, 0.5010, 0.50065, 0.50039, ..., 1/2

tutaj optymalne byłoby w=.5 (zbieżność w jednej iteracji natychmiastowa)

# Problem:

1) w trzeba odnowiednie dobrać (mniejszy *1) w* trzeba odpowiednio dobrać (mniejszy krok czasowy, *w* bliższe 1)

2) dla źle dobranego *w* iteracja może być wolnozbieżna

Proces optymalizacji (np. dynamicznej) *w* może być kłopotliwy.

dt=0.001

 $w=1$ 

1, 0.9, 0.91, 0.909, 0.9091, 0.90909, 0.909091, ... 0.90909090909

 $w=0.2$ 

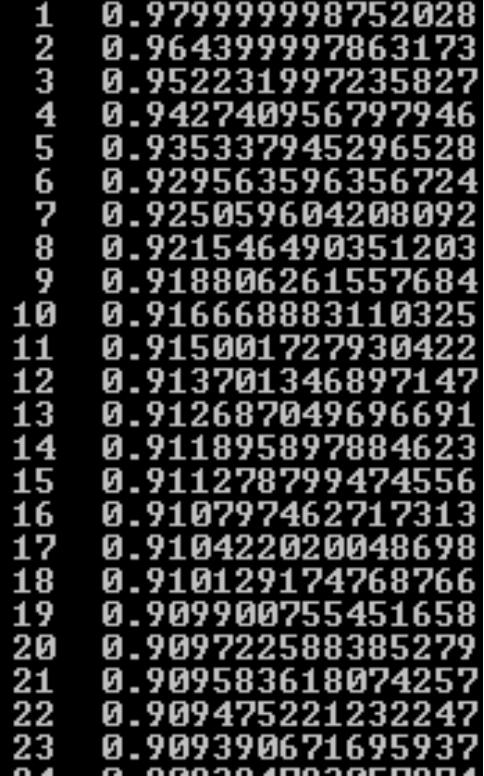

$$
\frac{du}{dt} = f(t, u)
$$

$$
u_n = u_{n-1} + f(t_n, u_n) \Delta t
$$

Na szczęście nie jesteśmy skazani na iterację funkcjonalną

2) metoda Newtona-Raphsona (stycznych)

szukamy zera równania nieliniowego *[F\(x\)](http://en.wikipedia.org/wiki/Image:Newton_iteration.png)*

$$
F(u_n) = u_n - u_{n-1} - f(t_n, u_n) \Delta t
$$

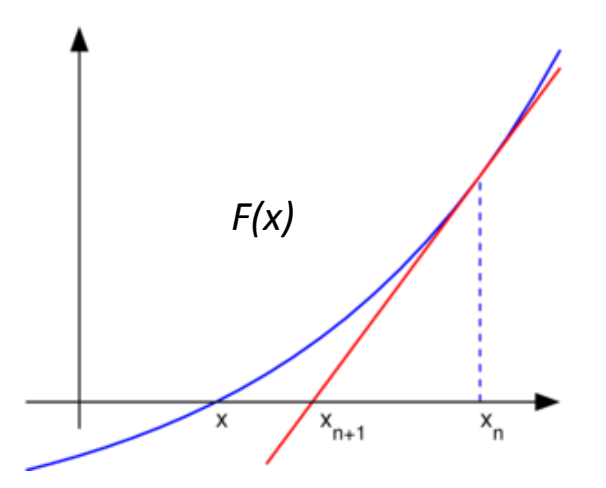

 $F(x_n + \Delta x) = F(x_n) + \Delta x F'(x_n)$ *F*(x<sub>n</sub>+ $\Delta$ x)=0 *xn+1=x<sup>n</sup> -F(x<sup>n</sup> )/F'(x<sup>n</sup> )*

## 2) metoda Newtona-Raphsona

szukamy zera równania nieliniowego

$$
F(u_n) = u_n - u_{n-1} - f(t_n, u_n) \Delta t
$$

$$
F(x_n + \Delta x) = F(x_n) + \Delta x F'(x_n)
$$
  
\n
$$
F(x_n + \Delta x) = 0
$$
  
\n
$$
x_{n+1} = x_n - F(x_n) / F'(x_n)
$$

$$
u_n^{\mu} = u_n^{\mu-1} - \frac{u_n^{\mu-1} - u_{n-1} - \Delta t f(t_n, u_n^{\mu-1})}{1 - \Delta t f'_u(t_n, u_n^{\mu-1})}
$$

niejawny schemat Eulera z metodą Newtona-Raphsona, zastosowanie

problem początkowy:

*u'=-100u, u(0)=1*

$$
F(u_n) = u_n - u_{n-1} - f(t_n, u_n) \Delta t
$$

z rozwiązaniem dokładnym *u(t)=exp(*-100 *t)*

$$
u_n^{\mu} = u_n^{\mu-1} - \frac{u_n^{\mu-1} - u_{n-1} - \Delta t f(t_n, u_n^{\mu-1})}{1 - \Delta t f_u'(t_n, u_n^{\mu-1})}
$$

$$
u_n^{\mu} = u_n^{\mu-1} - \frac{u_n^{\mu-1} - u_{n-1} + 100\Delta t u_n^{\mu-1}}{1 + 100\Delta t}
$$

kolejne przybliżenia:  $\Delta t$ =0.05 (jawny Euler stabilny bezwzględnie dla  $\Delta t$  <0.02) 1, 0.1666677, 0.1666677 zbieżność w jednej iteracji - *F* jest *liniowa* w *u*

*Wniosek: dla liniowych f liniowe jest również F wtedy iteracja Newtona zbiega się w jednej iteracji niezależnie od wielkości*  $\Delta t$ 

zakres zbieżności: w praktyce  $\Delta t$  znacznie większy niż w iteracji funkcjonalnej ale: niedostępne proste oszacowane przedziału zbieżności w praktyce iteracja Newtona – szybsza i szerzej zbieżna niż iteracja funkcjonalna

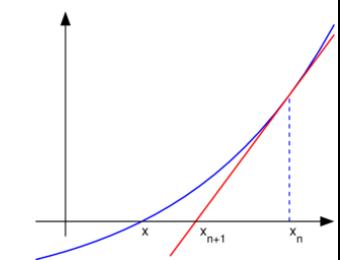

niejawny schemat Eulera z metodą Newtona-Raphsona, zastosowanie dla problemu nieliniowego

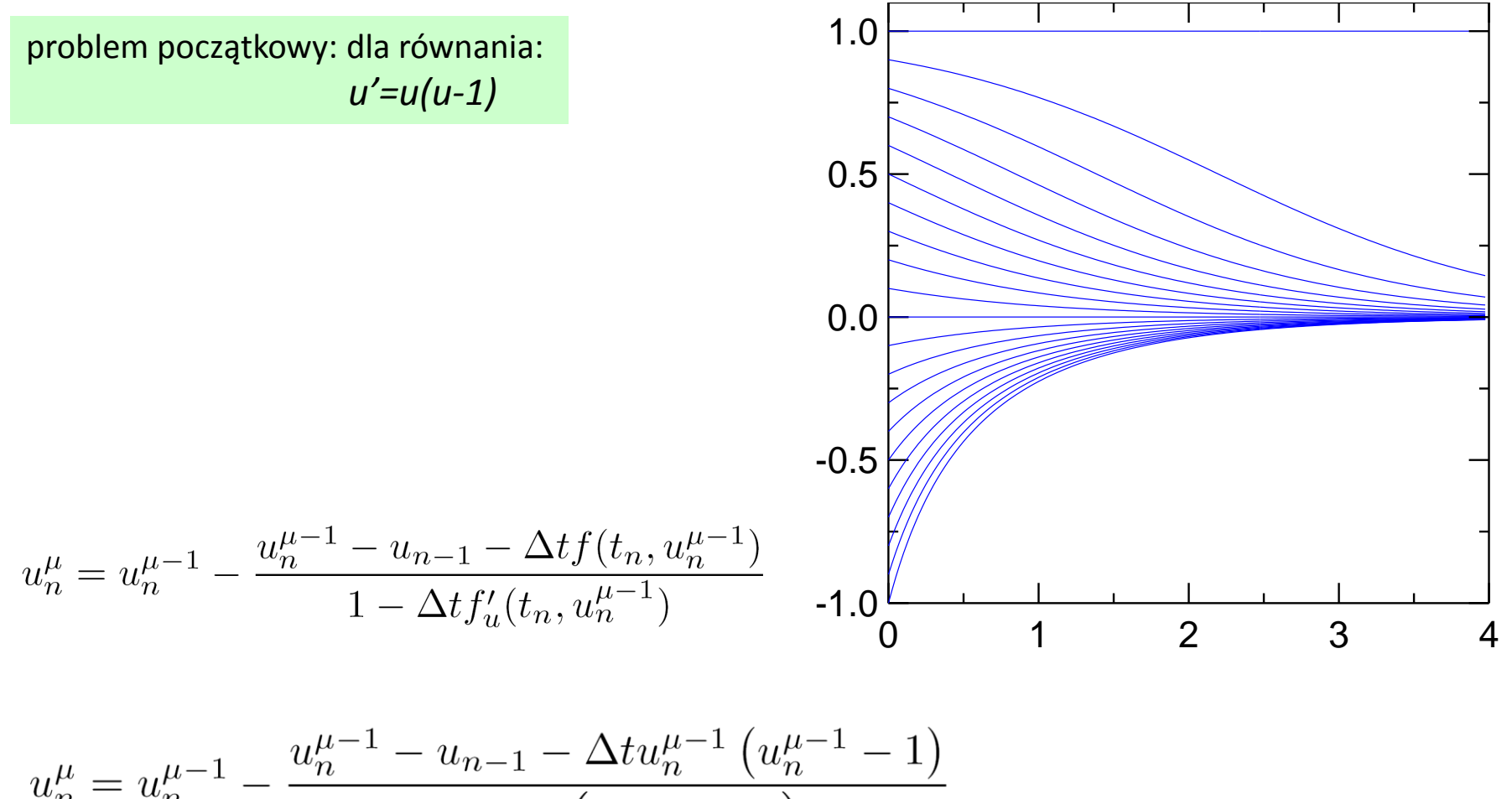

$$
u_n^{\mu} = u_n^{\mu - 1} - \frac{u_n}{1 - \Delta t} \left( 2u_n^{\mu - 1} - 1 \right)
$$

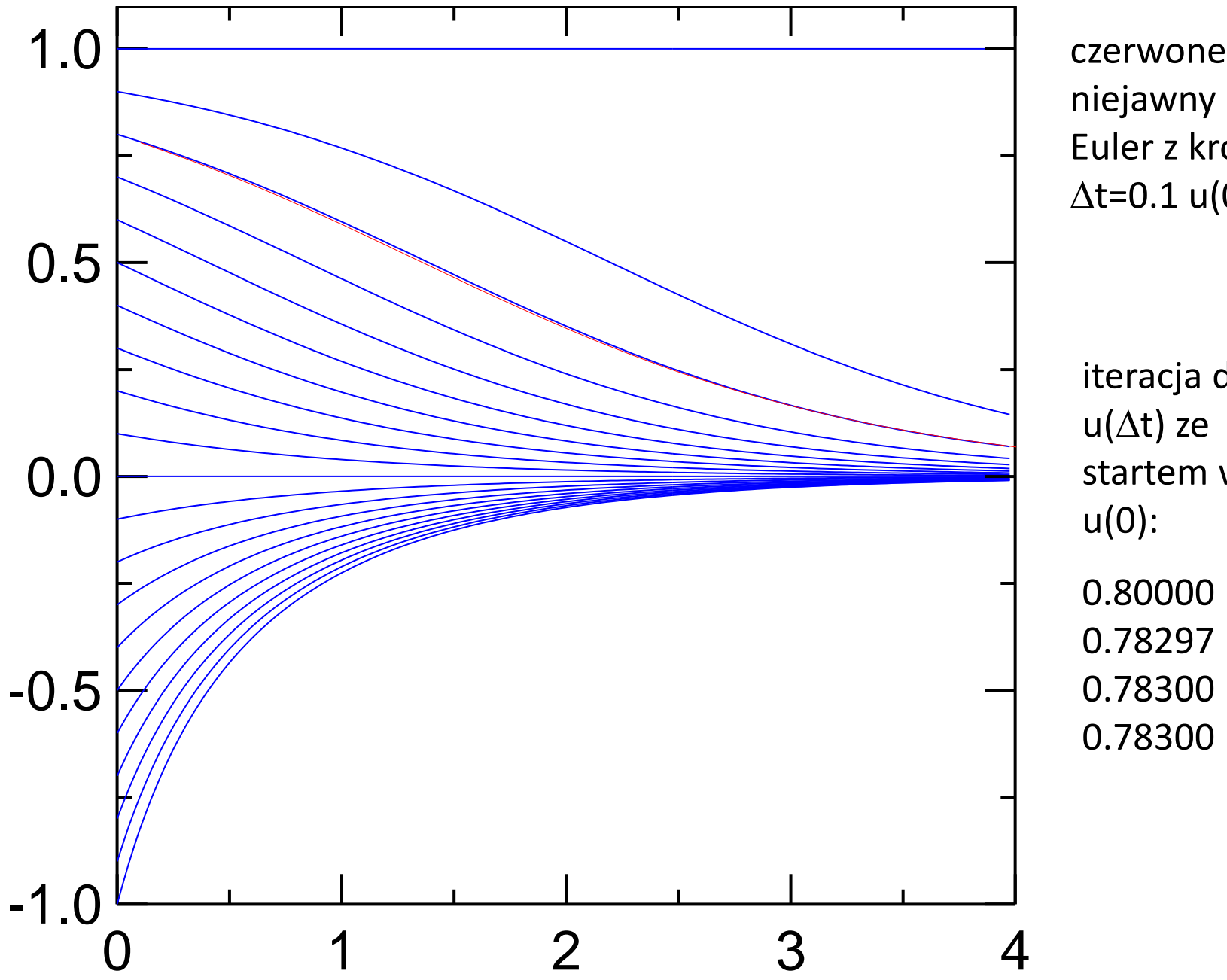

niejawny Euler z krokiem  $\Delta t = 0.1$  u(0)=0.8

iteracja dla  $u(\Delta t)$  ze startem w u(0):

0.80000 0.78297 0.78300

0.78300

niejawny schemat Eulera z metodą Newtona-Raphsona

$$
u_n^{\mu} = u_n^{\mu-1} - \frac{u_n^{\mu-1} - u_{n-1} - \Delta t f(t_n, u_n^{\mu-1})}{1 - \Delta t f'_u(t_n, u_n^{\mu-1})}
$$

gdy przepis funkcyjny nieznany (np. programujemy metodę dla dowolnego *f* ) można szacować z ilorazu różnicowego (poniżej centralny = dokładnie różniczkuje parabole)

$$
f'_u(t_n, u_n) = \frac{f(t_n, u_n + du) - f(t_n, u_n - du)}{2du}
$$

cena zastąpienia dokładnej pochodnej ilorazem różnicowym? przy osiągniętej zbieżności - nie zmieni rozwiązania! może tylko spowolnić iterację! dla naszego przykładu *u'=u(u-1)* centralny iloraz różnicowy zadziała dokładnie *dla dowolnego du*

żeby przykład był ciekawszy: policzmy pochodną z wstecznego ilorazu różnicowego

$$
f'_u(t_n, u_n) = \frac{f(t_n, u_n) - f(t_n, u_n - du)}{du} = 2u - 1 - du
$$

 $u' = f(u) = u(u-1)$ metoda Newtona dla pochodnej *f* liczonej numerycznie w każdej iteracji:

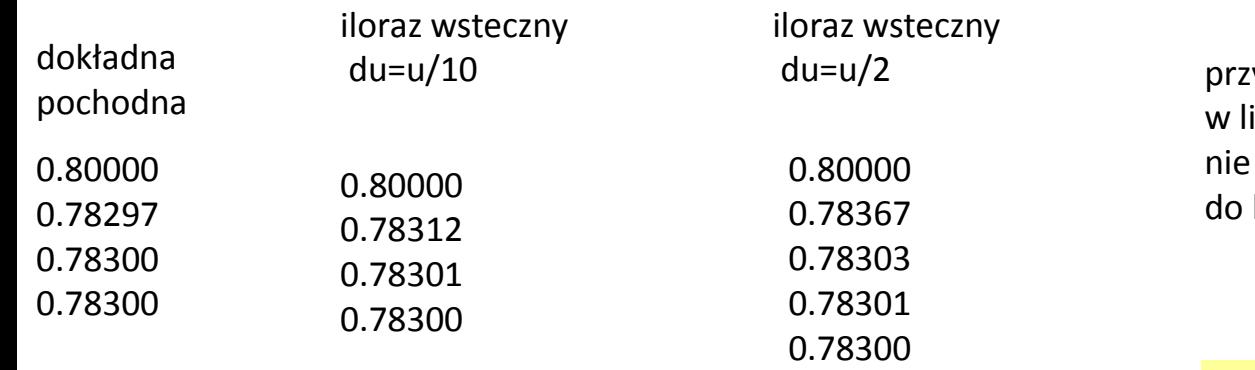

ybliżenie iczeniu pochodnej zmienia wyniku którego iteracja zbiega bo:

*xn+1=x<sup>n</sup> -F(x<sup>n</sup> )/F'(x<sup>n</sup> )*

nieco spowalnia iterację

numeryczne liczenie pochodnych w każdej iteracji może być kosztowne

$$
u_n^{\mu} = u_n^{\mu-1} - \frac{u_n^{\mu-1} - u_{n-1} - \Delta t f(t_n, u_n^{\mu-1})}{1 - \Delta t f'_u(t_n, u_n^{\mu-1})}
$$
  
 
$$
\underbrace{u_n^{\mu-1} u_n^{\text{w praktyce}}}_{\text{można np. wstawić tutaj } u_{n-1}}
$$

można również używać oszacowania pochodnej w wielu kolejnych iteracjach odnawiać pochodną gdy iteracja zwalnia

$$
u_n^{\mu} = u_n^{\mu-1} - \frac{u_n^{\mu-1} - u_{n-1} - \Delta t f(t_n, u_n^{\mu-1})}{1 - \Delta t f'_u(t_{n-1}, u_{n-1})}
$$

zamiast

$$
u_n^{\mu} = u_n^{\mu-1} - \frac{u_n^{\mu-1} - u_{n-1} - \Delta t f(t_n, u_n^{\mu-1})}{1 - \Delta t f'_u(t_n, u_n^{\mu-1})}
$$

**iteracja Newtona z pochodną liczoną w poprzednim kroku (nieiterowaną)**

dla naszego przykładu: *f(u)=u(u-1)* z *dt*=0.1

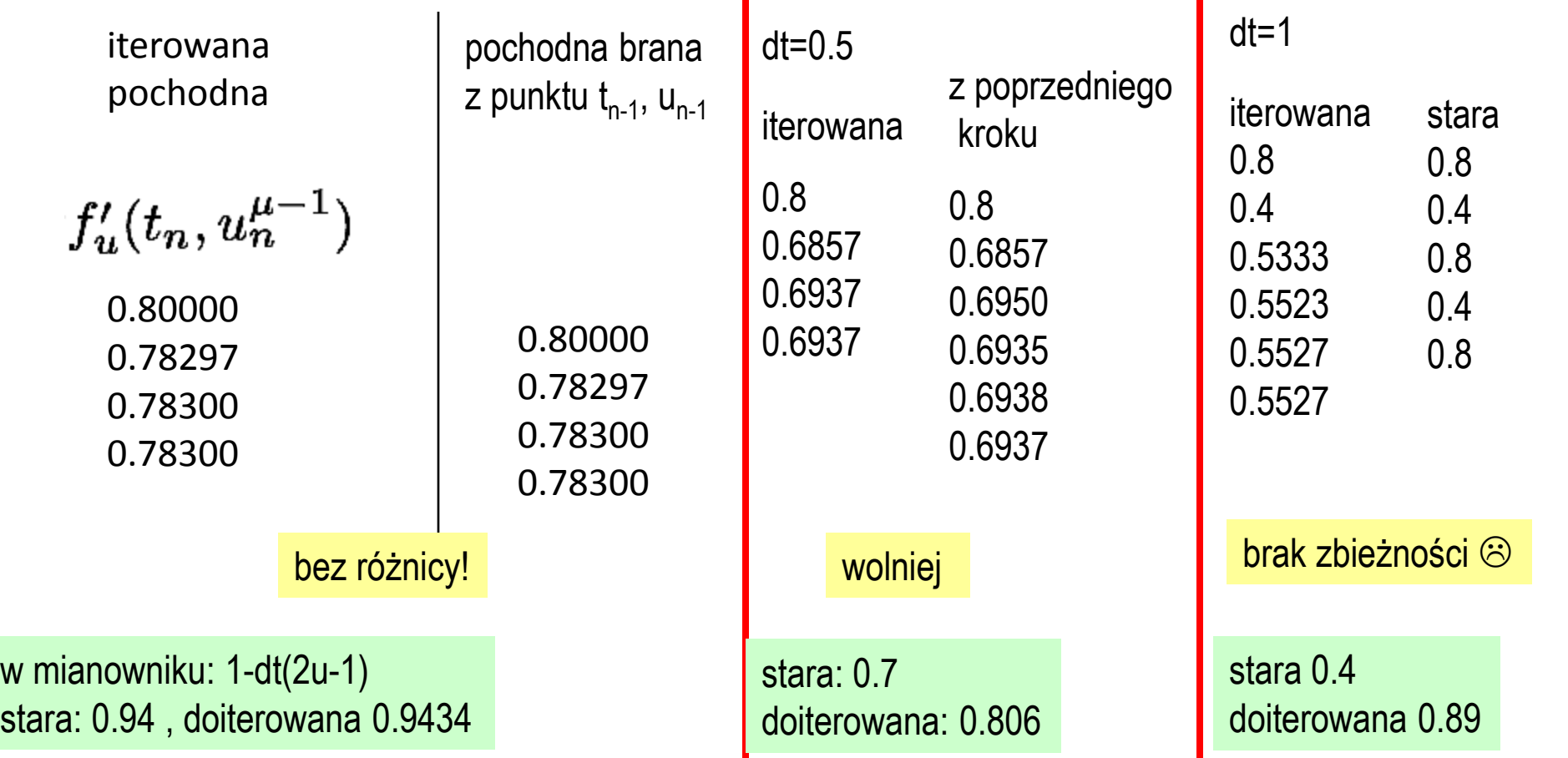

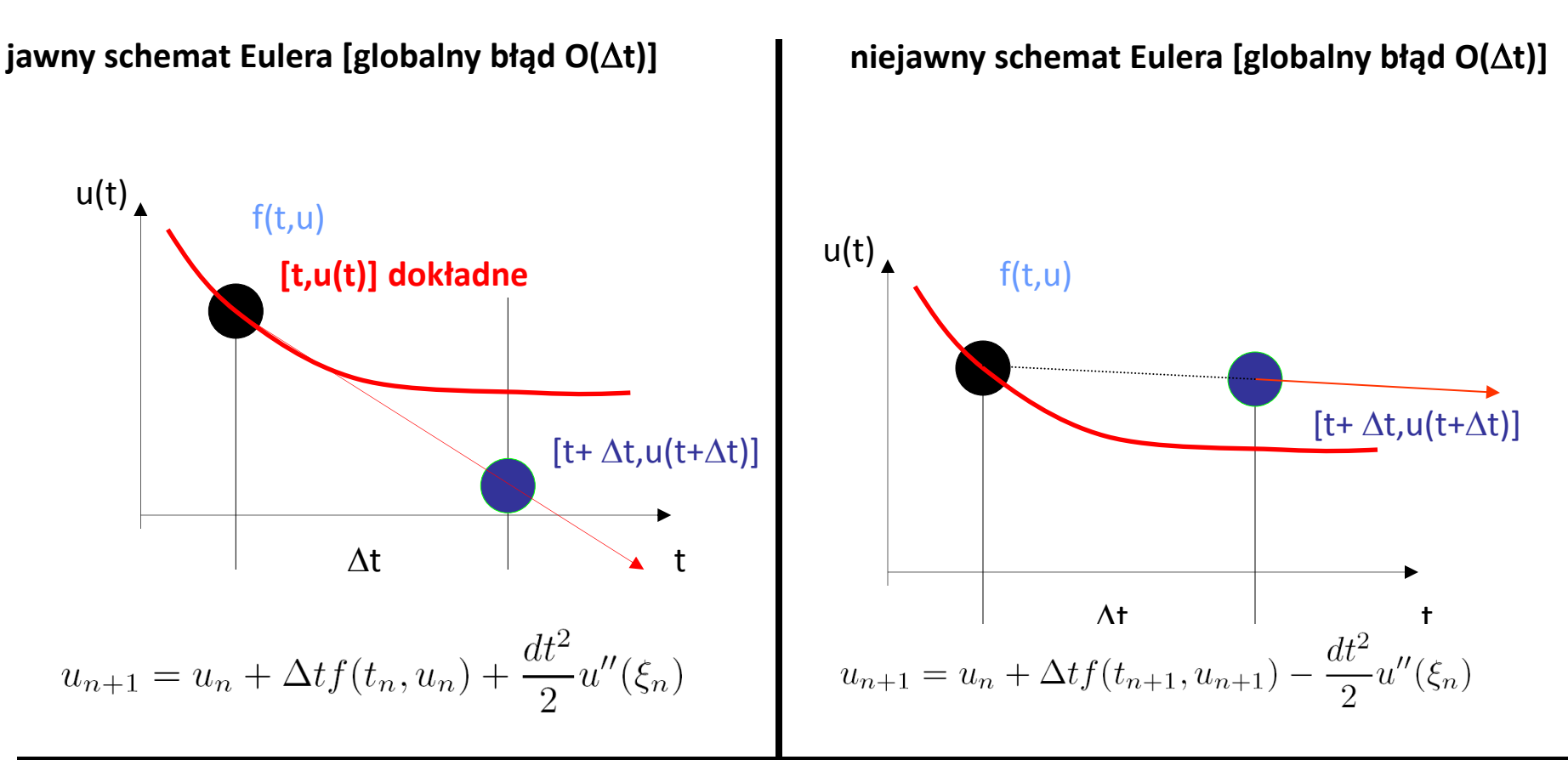

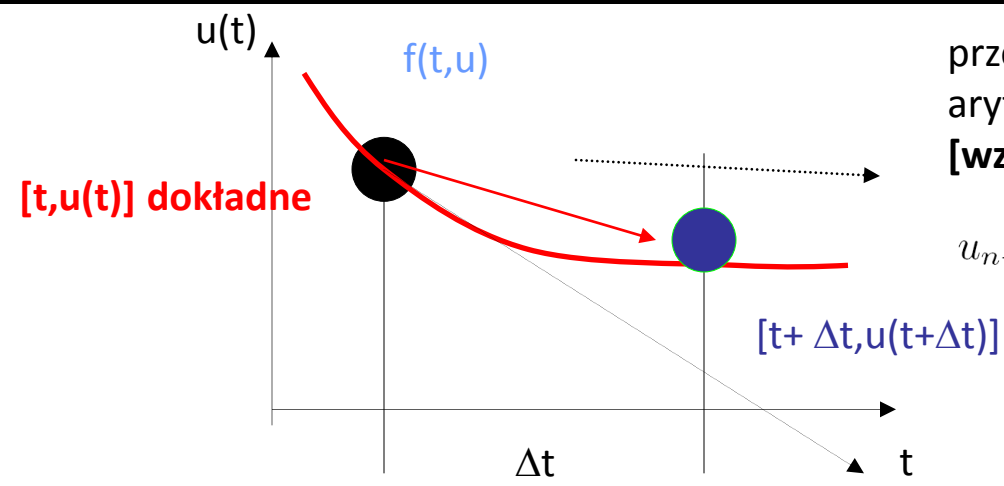

przesunięcie wyliczane na podstawie średniej arytmetycznej z chwil *t* i *t+*D*t* **[wzór trapezów]**

$$
u_{n+1} = u_n + \frac{\Delta t}{2} \left[ f(t_n, u_n) + f(t_{n+1}, u_{n+1}) \right] + \dots
$$

### **dokładność wzóru trapezów a jawnego schematu Eulera:**

Równanie:

| $\frac{du}{dt} = f(t, u) = tu$                                    | Warunek początkowy: $u_1 = u(t_1 = 0) = 1$ |        |          |        |        |          |        |        |        |        |        |        |        |        |        |        |        |        |        |        |        |        |        |        |        |        |        |        |        |        |        |        |
|-------------------------------------------------------------------|--------------------------------------------|--------|----------|--------|--------|----------|--------|--------|--------|--------|--------|--------|--------|--------|--------|--------|--------|--------|--------|--------|--------|--------|--------|--------|--------|--------|--------|--------|--------|--------|--------|--------|
| Rozwiązanie: $u(t) = \exp(t^2/2)$                                 |                                            |        |          |        |        |          |        |        |        |        |        |        |        |        |        |        |        |        |        |        |        |        |        |        |        |        |        |        |        |        |        |        |
| Punkt $t_2 = 0.5$ $u_2 = ?$                                       | [dokładnie: 1.1331]                        | 1.16   | 1.19     | 1.10   | 1.12   | exp(1/8) |        |        |        |        |        |        |        |        |        |        |        |        |        |        |        |        |        |        |        |        |        |        |        |        |        |        |
| Euler jawny jeden krok: $u_2 = u_1 + \Delta t$ $t_1u_1 = u_1 = 1$ | 1.10                                       | 1.00   | exp(1/8) |        |        |          |        |        |        |        |        |        |        |        |        |        |        |        |        |        |        |        |        |        |        |        |        |        |        |        |        |        |
| Wzór trapezów                                                     | $1.04$                                     | $1.00$ | $1.00$   | $1.00$ | $1.00$ | $1.00$   | $1.00$ | $1.00$ | $1.00$ | $1.00$ | $1.00$ | $1.00$ | $1.00$ | $1.00$ | $1.00$ | $1.00$ | $1.00$ | $1.00$ | $1.00$ | $1.00$ | $1.00$ | $1.00$ | $1.00$ | $1.00$ | $1.00$ | $1.00$ | $1.00$ | $1.00$ | $1.00$ | $1.00$ | $1.00$ | $1.00$ |

 $u_2 := u_1 + u_2 / 8$ 

iteracja funkcjonalna

wynik 8/7 TR wygląda na bardziej dokładny od E:

krok

Oszacować błąd lokalny wzoru trapezów

1. rozw. Taylora wstecz

$$
\frac{du}{dt} = f(t, u)
$$

$$
u(t) = u(t + \Delta t) - \Delta t \frac{du(t + \Delta t)}{dt} + \frac{\Delta t^2}{2} \frac{d^2 u(t + \Delta t)}{dt^2} + O(\Delta t^3)
$$

2. dla dowolnej funkcji ciągłej *f(t)=f(t+∆t)+O(∆t)* 

$$
\longrightarrow \frac{d^2u(t+\Delta t)}{dt^2} = \frac{d^2u(t)}{dt^2} + O(\Delta t) \text{ (wstawimy, rząd błędupozostanie trzeci)}
$$

$$
u(t) = u(t + \Delta t) - \Delta t \frac{du(t + \Delta t)}{dt} + \frac{\Delta t^2}{2} \frac{d^2 u(t)}{dt^2} + O(\Delta t^3)
$$

3. Rozwiązać na u(t+ $\Delta t$ )

$$
u(t + \Delta t) = u(t) + \Delta t \frac{du(t + \Delta t)}{dt} - \frac{\Delta t^2}{2} \frac{d^2 u(t)}{dt^2} + O(\Delta t^3)
$$
  
Euler mial rząd obcięcia  $\Delta t^2$  pozbyć się go.

3. Rozwiązać na *u(t+* $\Delta t$ *) [przepisane]* 

$$
u(t + \Delta t) = u(t) + \Delta t \frac{du(t + \Delta t)}{dt} - \frac{\Delta t^2}{2} \frac{d^2 u(t)}{dt^2} + O(\Delta t^3)
$$

4. Uśrednić z rozwinięciem Taylora do przodu

$$
u(t + \Delta t) = u(t) + \Delta t \frac{du(t)}{dt} + \frac{\Delta t^2}{2} \frac{d^2 u(t)}{dt^2} + O(\Delta t^3)
$$

5. Wynik

$$
u(t + \Delta t) = u(t) + \frac{\Delta t}{2} \left( \frac{du(t)}{dt} + \frac{du(t + \Delta t)}{dt} \right) + O(\Delta t^3)
$$
  
6. Korzystamy z równania 
$$
\frac{du}{dt} = f(t, u)
$$

$$
u(t + \Delta t) = u(t) + \frac{\Delta t}{2} \left( f(t, u(t)) + f(t + \Delta t, u(t + \Delta t)) \right) + O(\Delta t^3)
$$

jawny i niejawny Euler – lokalny błąd rzędu drugiego (rząd dokładności 1) wzór trapezów – lokalny błąd rzędu trzeciego (rząd dokładności 2) stabilność bezwzględną wzoru trapezów

problem modelowy:

$$
\frac{du}{dt} = \lambda u
$$

$$
WP: u(t=0)=1.
$$
rozwiązanie  $u=exp(\lambda t)$ 

$$
u_n = u_{n-1} + \frac{\Delta t}{2} \lambda (u_{n-1} + u_n)
$$
  

$$
u_n = \frac{1 + \frac{\Delta t}{2} \lambda}{1 - \frac{\Delta t}{2} \lambda} u_{n-1}
$$
  

$$
u_n = \left(\frac{1 + \frac{\Delta t}{2} \lambda}{1 - \frac{\Delta t}{2} \lambda}\right)^n u_0 \quad \left|\frac{1 + \lambda \frac{\Delta t}{2}}{1 - \lambda \frac{\Delta t}{2}}\right| \le 1
$$
  

$$
|2 + z| \le |2 - z|
$$

zbiór punktów na p. Gaussa, które są nie dalej od (-2,0) niż od (2,0)

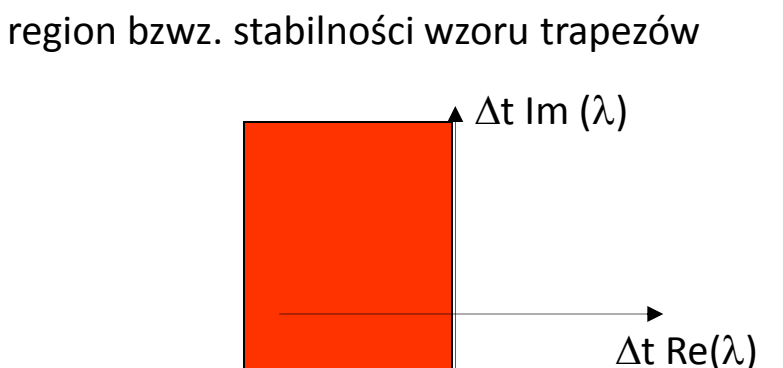

**Wniosek: dla** l**<0 wzór trapezów bezwzględnie stabilny dla dowolnego kroku czasowego ! A-stabilny**

druga bariera Dahlquista: maksymalny rząd dokładności metody A-stabilnej =2 schemat trapezów jest najdokładniejszą metodą A-stabilną spośród liniowych metod

wielokrokowych Implementowana np. w SPICE.

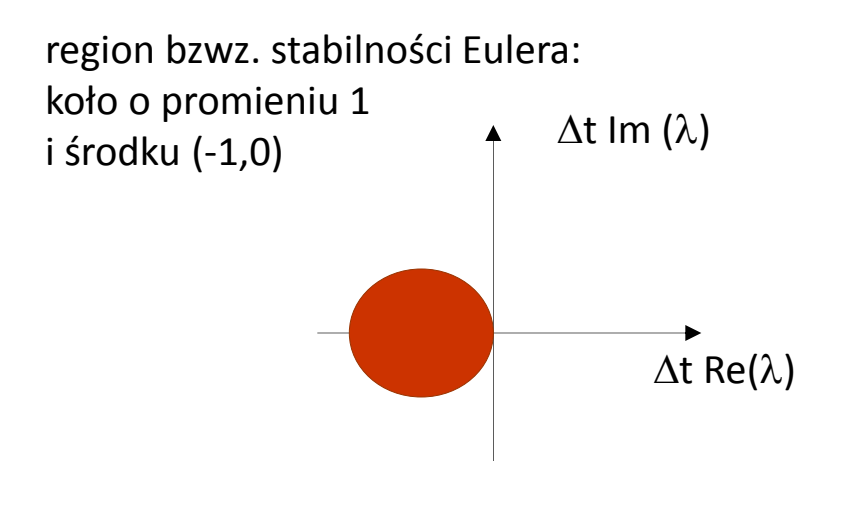

region bzwz. stabilności wzoru trapezów

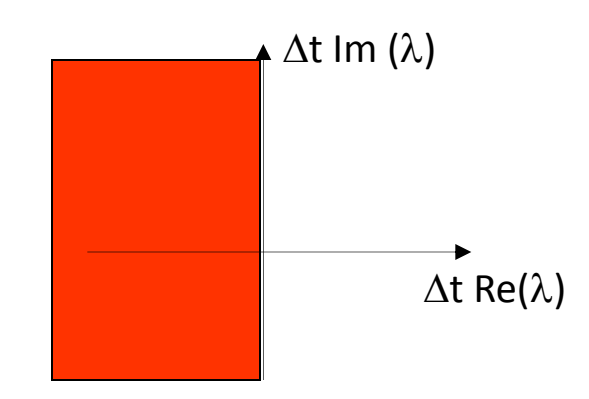

niejawna metoda Eulera: region bezwzględnej stabilności

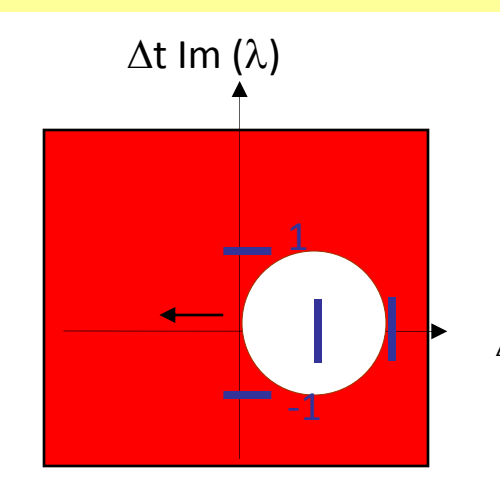

między metodami można przechodzić w sposób ciągły

$$
u_n = u_{n-1} + \Delta t \left[ (1 - \theta) f(t_{n-1}, u_{n-1}) + \theta f(t_n, u_n) \right]
$$

 $\Delta t$  Re( $\lambda$ )  $\theta$ =0,1,1/2 – Euler jawny, niejawny i wzór trapezów odpowiednio w wykładzie na temat niejawnych formuł RK zobaczymy, że dokładność rzędu 2 uzyskana tylko dla  $\theta$ =1/2 region stabilności ?

problem początkowy:

*u'=-100u, u(0)=1*

z rozwiązaniem dokładnym *u(t)=exp(*-100 *t )*

$$
u_n^{\mu} = u_{n-1} + \frac{\Delta t}{2} \left( f(t_{n-1}, u_{n-1}) + f(t_n, u_n^{\mu-1}) \right)
$$

 $\Delta t$ =0.01 = graniczny dla zbieżności IF dla niejawnego Eulera

1,0, 0.5, 0.25, 0.375, 0.3125, 0.34375, 0.328125, 0.33593, 0.33203, 0.333984, ... ,0.333333

wzór trapezów = używa prawej strony z poprzedniego kroku czasowego z wagą 0.5 – co nieco stabilizuje iterację.

niestety iteracja funkcjonalna dla  $\Delta t$ =0.02 już przestaje być zbieżna (+1,-1,+1,-1,itd..) wzór trapezów zwiększa zakres zbieżności iteracji dwukrotnie (wyraz podkreślony stabilizuje iteracje) ale to wciąż mało

metoda Newtona-Raphsona pozostaje

$$
\frac{du}{dt} = f
$$
\n
$$
\frac{\text{pozname methody:}}{1!} u_{n+1} = u_n + \Delta t f(t_n, u_n) + O(\Delta t^2)
$$
\n
$$
u_{n+1} = u_n + \Delta t f(t_{n+1}, u_{n+1}) + O(\Delta t^2)
$$
\n
$$
u_{n+1} = u_n + \frac{\Delta t}{2} (f(t_{n+1}, u_{n+1}) + f(t_n, u_n))) + O(\Delta t^3)
$$

Poznane metody: jednokrokowe (1-3), jawna (1) i niejawne (2-3), pierwszego (1-2) i drugiego (3) rzędu dokładności Metody (2-3) A stabilne, metoda (2) nadstabilna

jawne metody różnicowe wysokiej dokładności ??

#### **jawne metody jednokrokowe wyższego rzędu dokładności niż jawny Euler**

*u'=f(t,u), u(0)=u*<sup>0</sup>

rozwinięcie Taylora ponownie:

$$
u(t_n) = u(t_{n-1}) + \Delta t u'(t_{n-1}) + \frac{\Delta t^2}{2} u''(t_{n-1}) + \ldots + \frac{\Delta t^k}{k!} u^{(k)}(t_{n-1}) + O(\Delta t^{k+1})
$$

liczymy pochodne:

$$
u'(t_{n-1}) = f(t_{n-1}, u(t_{n-1})) \quad \text{z RR.}
$$

RR różniczkujemy po czasie

$$
u''(t_{n-1}) = [f'_t + f'_u u']_{(t_{n-1}, u_{n-1})}
$$

czyli

$$
u''(t_{n-1}) = [f'_t + f'_u f]_{(t_{n-1}, u_{n-1})}
$$

podobnie

$$
u'''(t_{n-1}) = \left[f''_{tt} + 2f''_{tu}f + f''_{uu}f^2 + (f'_u)^2f + f'_u f'_t + f''_{tu}f\right]_{(t_{n-1}, u_{n-1})}
$$

Zależnie od tego gdzie się zatrzymamy uzyskamy błąd lokalny żądanego rzędu

$$
u(t_n) = u(t_{n-1}) + \Delta t u'(t_{n-1}) + \frac{\Delta t^2}{2} u''(t_{n-1}) + \ldots + \frac{\Delta t^k}{k!} u^{(k)}(t_{n-1}) + O(\Delta t^{k+1})
$$

Zależnie od tego gdzie się zatrzymamy uzyskamy błąd lokalny zadanego rzędu np.

$$
u(t_n) = u(t_{n-1}) + \Delta t f(t_{n-1}, u_{n-1}) + \frac{\Delta t^2}{2} \left[ f'_t + f'_u f \right]_{(t_{n-1}, u_{n-1})} + \frac{\Delta t^3}{6} u'''(\xi_n)
$$

pomysł: mało przydatny w praktyce ze względu na konieczność analitycznego wyliczenia pochodnych cząstkowych *f*. Dla metod ogólnych: nie powinniśmy liczyć, że *f* jest dane wzorem

#### podejście alternatywne: inspirowane całkowaniem

prawa strona = funkcja tylko  $t$   $u' = f(t), u(0) = u_0$  $u(t) = u_0 + \int_0^t f(\tau) d\tau$ z rozwiązaniem:

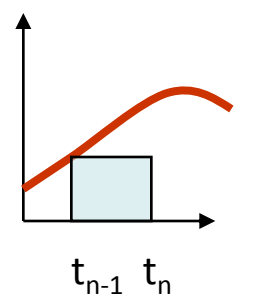

jeśli zastąpimy całkę kwadraturą prostokątów z wywołaniem funkcji w lewym końcu przedziału

*u(t<sub>n</sub>)=u(t<sub>n-1</sub>)+* $\varDelta t$  *f(t<sub>n-1</sub>) + O(* $\varDelta t^2$ *)* - rozpoznajemy jawny schemat Eulera

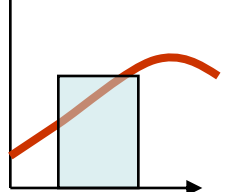

 $t_{n-1}$   $t_n$ 

kwadratura prostokątów z wywołaniem funkcji w prawym końcu przedziału  $u(t_n) = u(t_{n-1}) + \Delta t \ f(t_n) + O(\Delta t^2)$  rozpoznajemy niejawny schemat Eulera

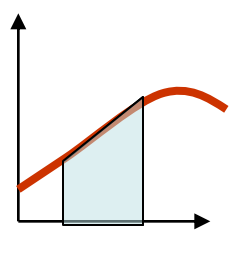

kwadratura trapezów  $u(t_n) = u(t_{n-1}) + \Delta t \int (t_n)/2 + \Delta t \int (t_{n-1})/2 + O(\Delta t^3)$ *-* rozpoznajemy niejawny schemat trapezów

 $t_{n-1}$   $t_n$ 

reguła punktu środkowego

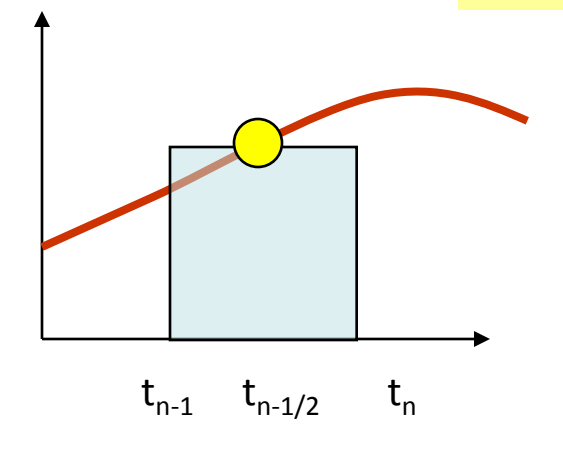

wzór prostokątów z wywołaniem funkcji w środku przedziału (dokładny dla funkcji liniowej, znoszenie błędów)

$$
u_n = u_{n-1} + \Delta t f(t_{n-1} + \Delta t/2) + O(\Delta t^3)
$$

uogólniony wzór na równanie równania *u'=f(t,u)*

$$
u_n = u_{n-1} + \Delta t f(t_{n-\frac{1}{2}}, u_{n-\frac{1}{2}})
$$

ale - skąd rozwiązanie w środku przedziału?

np. ze schematu Eulera:

$$
u_{n-\frac{1}{2}} = u_{n-1} + \frac{\Delta t}{2} f(t_{n-1}, u_{n-1})
$$

błąd lokalny Eulera O( $\Delta t^2$ ), czy reguła punktu środkowego zachowa trzeci rząd błędu lokalnego?

sprawdźmy to rozważając bardziej ogólny schemat:

$$
u_n = u_{n-1} + \Delta t (b_1 k_1 + b_2 k_2)
$$
  
\n
$$
\begin{aligned}\nk_1 &= f(t_{n-1}, u_{n-1}) \\
k_2 &= f(t_{n-1} + c\Delta t, u_{n-1} + a\Delta t k_1) \\
\text{obliczone gdzie\'s} \\
\text{w} \text{'srodku przedziału} \\
(t_{n\text{-}t}t_n) \\
\end{aligned}\n\qquad\n\begin{aligned}\n\text{obliczone n pozzątku kroku} \\
\text{z odpowiednio oszacowanym} \\
\text{rozwiązaniem u dla tego } t \text{ (wzór typu Eulera)}\n\end{aligned}
$$

jest to jawny dwustopniowy schemat **Rungego-Kutty**. potencjalna wyższa dokładność od jawnego Eulera kosztem dwóch wywołań *f* (podobnie jak we wzorze trapezów, ale RK: jawny)

*b1,b2,a,c* – parametry metody –jakie muszą być aby RK2 (2 = rząd dokładności)

reguła punktu środkowego: należy do tej klasy z

 $b_1=0$ ,  $b_2=1$ , c=1/2, a =1/2

$$
u_n = u_{n-1} + \Delta t f(t_{n-\frac{1}{2}}, u_{n-\frac{1}{2}})
$$

$$
u_{n-\frac{1}{2}} = u_{n-1} + \frac{\Delta t}{2} f(t_{n-1}, u_{n-1})
$$

$$
u_n = u_{n-1} + \Delta t (b_1 k_1 + b_2 k_2)
$$
  
\n
$$
\begin{cases}\nk_1 = f(t_{n-1}, u_{n-1}) \\
k_2 = f(t_{n-1} + c\Delta t, u_{n-1} + a\Delta t k_1)\n\end{cases}
$$

$$
u'=f(t,u)
$$

jak dobrać *b<sup>1</sup> ,b2 ,c,a ? – metodą brutalnej siły tak aby rozwinięcie Taylora metody zgadzało się z rozwinięciem Taylora dokładnego równania różniczkowego do wyrazów tak wysokiego rzędu jak to tylko możliwe*

przypominamy: rozwinięcie Taylora dla funkcji dwóch zmiennych

$$
g(x + \Delta x, y + \Delta y) = g(x, y)
$$
  
+  $\left(\Delta x \frac{\partial g(x, y)}{\partial x} + \Delta y \frac{\partial g(x, y)}{\partial y}\right)$   
+  $\frac{1}{2!} \left(\Delta x^2 \frac{\partial^2 g(x, y)}{\partial x^2} + 2\Delta x \Delta y \frac{\partial^2 g(x, y)}{\partial x \partial y} + \Delta y^2 \frac{\partial^2 g(x, y)}{\partial y^2}\right) + \dots$ 

wstawiamy rozwiązanie dokładne *u(t<sub>n</sub>), u(t<sub>n-1</sub>)* do (\*) i rozwijamy względem  $t_{n-1}$ ,  $u_{n-1}$ 

$$
u(t_n) = u(t_{n-1}) + \Delta t (b_1 k_1 + b_2 k_2)
$$
  
\n
$$
k_1 = f(t_{n-1}, u(t_{n-1}))
$$
  
\n
$$
k_2 = f(t_{n-1} + c\Delta t, u(t_{n-1}) + a\Delta t k_1) \leftarrow \text{ to trzeba rozwinąć}
$$
  
\n
$$
k_2 = f + c\Delta t f_t' + a\Delta t f f_u' + \frac{1}{2} (c^2 \Delta t^2 f_{tt}'' + a^2 \Delta t^2 f^2 f_{uu}'' + 2ac \Delta t^2 f f_{tu}'' ) + O(\Delta t^3)
$$
  
\nwstawmy  $k_2$  do rozwinięcia. (wszystkie pochodne liczone

Zachowajmy człony do  $\varDelta t^{21}$ 

w  $t_{n-1}$ ,  $u_{n-1}$ )

$$
u(t_n) = u(t_{n-1}) + \Delta t \left[ b_1 f + b_2 \left( f + c \Delta t f'_t + a \Delta t f f'_u \right) \right] + O(\Delta t^3)
$$

rozwinięcie Taylora rozwiązania dokładnego uzyskaliśmy kilka slajdów wcześniej

$$
u(t_n) = u(t_{n-1}) + \Delta t f(t_{n-1}, u_{n-1}) + \frac{\Delta t^2}{2} \left[ f'_t + f'_u f \right]_{(t_{n-1}, u_{n-1})} + \frac{\Delta t^3}{6} u'''(\xi_n)
$$
  
czyli:

rząd  $\Delta t$ : b<sub>1</sub>+b<sub>2</sub>=1, rząd  $\Delta t^2$ : b<sub>2</sub>c=b<sub>2</sub>a=1/2

czyli reguła punktu środkowego: b<sub>1</sub>=0, b<sub>2</sub>=1, c=1/2, a =1/2 ma błąd lokalny rzędu O( $\Delta$ t<sup>3</sup>) mamy metodę równie dokładną co wzór trapezów – ale jawną (co ma swoje zalety i wady)

Wyższy rząd błędu do uzyskania tylko w metodach o większej niż 2 liczbie stopni

cztery parametry i trzy równania  $b_1+b_2=1$  $b_2c = b_2$ - pozostaje swoboda w wyborze parametrów

reguła punktu środkowego RK2

 $b_1=0$ ,  $b_2=1$ ,  $c=1/2$ ,  $a = 1/2$ 

dwa zastosowania jawnego schematu Eulera

$$
u_{n-\frac{1}{2}} = u_{n-1} + \frac{\Delta t}{2} f(t_{n-1}, u_{n-1})
$$
  

$$
u_n = u_{n-1} + \Delta t f(t_{n-\frac{1}{2}}, u_{n-\frac{1}{2}})
$$

oszacowanie wstępne w punkcie pośrednim (błąd lokalny rzędu drugiego) oszacowanie docelowe (błąd lokalny oszacowania: rzędu trzeciego)

$$
u_n = u_{n-1} + \Delta t f(t_{n-1} + \frac{\Delta t}{2}, u_{n-1} + \frac{\Delta t}{2} f(t_{n-1}, u_{n-1}))
$$

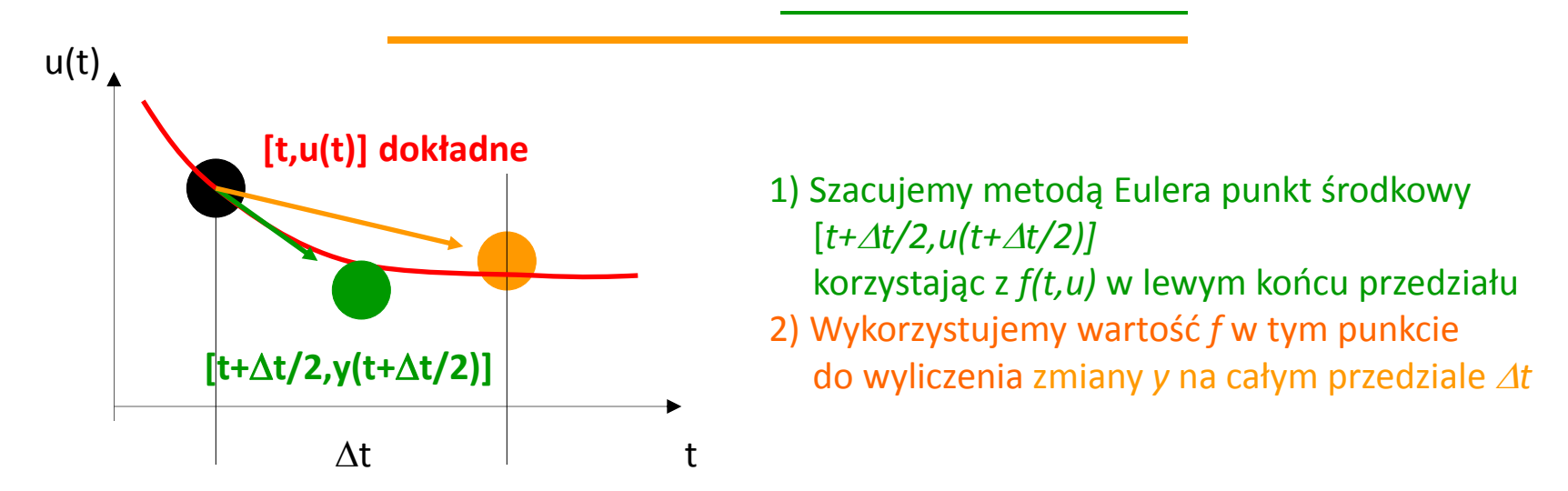

RK 2 : $b_1+b_2=1$ ,  $b_2c = b_2a = 1/2$ 

**inny wybór niż p.ś.: b**<sub>1</sub>=**b**<sub>2</sub>=1/2, wtedy musi a=c=1

$$
u_n = u_{n-1} + \Delta t (b_1 k_1 + b_2 k_2)
$$
  
\n
$$
k_1 = f(t_{n-1}, u_{n-1})
$$
  
\n
$$
k_2 = f(t_{n-1} + c\Delta t, u_{n-1} + a\Delta t k_1)
$$

metoda RK podobna do wzoru trapezów (ale jawna)

$$
u_n = u_{n-1} + \frac{\Delta t}{2} f(t_{n-1}, u_{n-1}) + \frac{\Delta t}{2} f(t_{n-1} + \Delta t, u_{n-1} + \Delta t f(t_{n-1}, u_{n-1}))
$$

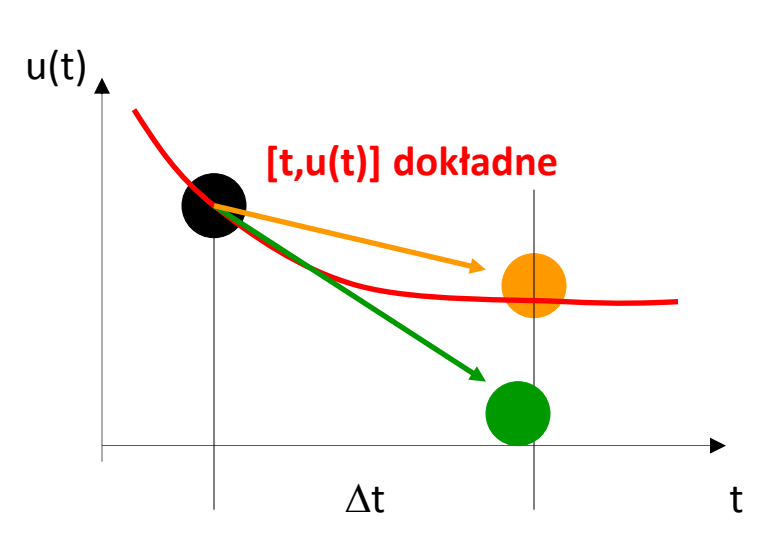

**[t,u(t)] dokładne** 1) Szacujemy metodą Eulera punkt końcowy  $[t+\Delta t, u(t+\Delta t)]$  korzystając z *f(t,u)* w lewym końcu przedziału 2) krok z *t* do *t*+∆*t* wykonujemy biorąc średnią arytmetyczną z *f na początku i końcu*

metoda RK2 trapezów

dla błędu lokalnego O( $\Delta t^3$ ) potrzeba aby, rząd  $\Delta t$ : b<sub>1</sub>+b<sub>2</sub>=1, rząd  $\Delta t^2$ : b<sub>2</sub>c=b<sub>2</sub>a=1/2

punkt środkowy b2=1, b1=0 [b1+b2]=1

czy ma sens  $b1=1$ ,  $b2=0$  ?

$$
u(t_n) = u(t_{n-1}) + \Delta t (b_1 k_1 + b_2 k_2)
$$
  

$$
k_1 = f(t_{n-1}, u(t_{n-1}))
$$

#### Metody Rungego-Kutty, forma ogólna

są to metody jednokrokowe, o przepisie ogólnym:

$$
u_n = u_{n-1} + \Delta t \phi(t_{n-1}, u_{n-1}, \Delta t)
$$

metoda RK w s-odsłonach (stage) (unikamy słowa "krok")

$$
u_n = u_{n-1} + \Delta t \sum_{i=1}^s b_i k_i
$$
\n
$$
k_i = f(t_{n-1} + c_i \Delta t, u_{n-1} + \Delta t \sum_{j=1}^s a_{ij} k_j)
$$
\nwzory przedstawiane w formie tabel Butchera  
\n
$$
c_1
$$
\n
$$
c_2
$$
\n
$$
c_3
$$
\n
$$
c_4
$$
\n
$$
c_5
$$
\n
$$
c_6
$$
\n
$$
c_1
$$
\n
$$
c_2
$$
\n
$$
c_3
$$
\n
$$
c_4
$$
\n
$$
c_2
$$
\n
$$
c_3
$$
\n
$$
c_4
$$
\n
$$
c_5
$$
\n
$$
c_4
$$
\n
$$
c_5
$$
\n
$$
c_6
$$
\n
$$
c_3
$$
\n
$$
c_4
$$
\n
$$
c_5
$$
\n
$$
c_6
$$
\n
$$
c_7
$$
\n
$$
c_8
$$
\n
$$
c_9
$$
\n
$$
c_9
$$
\n
$$
c_1
$$
\n
$$
c_2
$$
\n
$$
c_3
$$
\n
$$
c_4
$$
\n
$$
c_5
$$
\n
$$
c_6
$$
\n
$$
c_7
$$
\n
$$
c_8
$$
\n
$$
c_9
$$
\n
$$
c_9
$$
\n
$$
c_1
$$
\n
$$
c_2
$$
\n
$$
c_3
$$
\n
$$
c_4
$$
\n
$$
c_5
$$
\n
$$
c_7
$$
\n
$$
c_8
$$
\n
$$
c_9
$$
\n
$$
c_9
$$
\n
$$
c_1
$$
\n
$$
c_2
$$
\n
$$
c_3
$$
\n
$$
c_4
$$
\n
$$
c_5
$$
\n
$$
c_7
$$
\n
$$
c_8
$$

Metody Rungego-Kutty, forma ogólna

$$
u_n = u_{n-1} + \Delta t \sum_{i=1}^s b_i k_i
$$

$$
k_i = f(t_{n-1} + c_i \Delta t, u_{n-1} + \Delta t \sum_{j=1}^{s} a_{ij} k_j)
$$

czasem zapisywane w postaci:

$$
u_n = u_{n-1} + \Delta t \sum_{i=1}^s b_i f(t_{n-1} + c_i \Delta t, U_i)
$$
  

$$
U_i = u_{n-1} + \Delta t \sum_{j=1}^s a_{ij} f(t_{n-1} + c_j \Delta t, U_j)
$$

tutaj  $U_i$  – przybliżone rozwiązanie w chwili  $t_{n-1}$ + $c_i \Delta t$ zazwyczaj niższej dokładności niż rozwiązanie końcowe **jawne** metody Rungego-Kutty

jawne: *aij=0* dla *ji* obcięte sumowanie: 

odsłona *i*-ta wyliczana na podstawie tylko wcześniejszych odsłon

historycznie wszystkie RK były jawne, uogólnienie okazało się przydatne dla problemów sztywnych

Wyprowadzanie formuł RK (**a,b,c**)

- 1) Rozwijamy rozwiązanie dokładne w szereg Taylora względem  $t_{n-1}$
- 2) Podstawiamy rozwiązanie dokładne do ogólnej formy RK i rozwijamy względem  $t_{n-1}$
- 3) Wartości parametrów a,b,c uzyskujemy z porównania. zazwyczaj w sposób niejednoznaczny

najbardziej popularne: jawne formuły 4-etapowe RK4:

o 4-tym stopniu zbieżności (4-tym rzędzie dokładności)

i 5-tym rzędzie błędu lokalnego

ogólna tabela Butchera: dla jawnych RK4

 $\blacksquare$ 

$$
u_n = u_{n-1} + \Delta t \sum_{i=1}^s b_i k_i
$$

![](_page_43_Picture_77.jpeg)

$$
k_i = f(t_{n-1} + c_i \Delta t, u_{n-1} + \Delta t \sum_{j=1}^{i-1} a_{ij} k_j)
$$

 $c<sub>1</sub>=0$ (dla każdej jawnej RK, zaczynamy – *k<sup>1</sup>* od wyliczenia prawej strony w kroku początkowym) klasyczna formuła RK4:

$$
u_n = u_{n-1} + \frac{\Delta t}{6} (k_1 + 2k_2 + 2k_3 + k_4)
$$

$$
k_1 = f(t_{n-1}, u_{n-1})
$$

$$
k_2 = f(t_{n-1} + \frac{\Delta t}{2}, u_{n-1} + \frac{\Delta t k_1}{2})
$$
  

$$
k_3 = f(t_{n-1} + \frac{\Delta t}{2}, u_{n-1} + \frac{\Delta t k_2}{2})
$$

 $k_4 = f(t_{n-1} + \Delta t, u_{n-1} + \Delta t k_3)$ 

![](_page_44_Figure_4.jpeg)

4 wywołania 
$$
f
$$
 na krok,

błąd lokalny O( $\Delta t^5$ )

gdy *f* tylko funkcja czasu RK4 redukuje się do formuły Simpsona :

$$
u_n = u_{n-1} + \frac{\Delta t}{6} \left( f(t_{n-1}) + 4f(t_{n-1/2}) + f(t_n) \right)
$$

#### Jawne schematy RK dla układu równań różniczkowych

$$
\begin{aligned}\n\frac{du^1}{dt} &= f^1(t, u^1, u^2) \\
\frac{du^2}{dt} &= f^2(t, u^1, u^2) \\
\end{aligned}
$$
\n2 zmienne zależne u<sup>1</sup>, u<sup>2</sup>,  
\n2 prawe strony f<sup>1</sup>, f<sup>2</sup>

2 równania, s-odston  
\n(i=1,2,...,s)  
\n
$$
U_i^1 = u_{n-1}^1 + \Delta t \sum_{j=1}^{i-1} a_{ij} f^1(t_{n-1} + c_j \Delta t, U_j^1, U_j^2)
$$
\n
$$
U_i^2 = u_{n-1}^2 + \Delta t \sum_{j=1}^{i-1} a_{ij} f^2(t_{n-1} + c_j \Delta t, U_j^1, U_j^2)
$$
\n
$$
u_n^1 = u_{n-1}^1 + \Delta t \sum_{i=1}^s b_i f^1(t_{n-1} + c_i \Delta t, U_i^1, U_i^2)
$$
\n
$$
u_n^2 = u_{n-1}^2 + \Delta t \sum_{i=1}^s b_i f^2(t_{n-1} + c_i \Delta t, U_i^1, U_i^2)
$$

#### zapis wektorowy

**u***n-1* **, u***<sup>n</sup>* **, f, U***<sup>1</sup>* **, U***<sup>2</sup>* **, ... U***<sup>N</sup>* są wektorami o 2 składowych

$$
\frac{d\mathbf{u}}{dt} = \mathbf{f}(t, \mathbf{u})
$$

$$
\mathbf{U}_i = \mathbf{u}_{n-1} + \Delta t \sum_{j=1}^{i-1} a_{ij} \mathbf{f}(t_{n-1} + c_j \Delta t, \mathbf{U}_j)
$$

$$
\mathbf{u_n} = \mathbf{u}_{n-1} + \Delta t \sum_{i=1}^{s} b_i \mathbf{f}(t_{n-1} + c_i \Delta t, \mathbf{U}_i)
$$

Tabela Butchera dla klasycznej jawnej RK4

$$
u_n = u_{n-1} + \frac{\Delta t}{6} (k_1 + 2k_2 + 2k_3 + k_4)
$$
  
\n
$$
k_1 = f(t_{n-1}, u_{n-1})
$$
  
\n
$$
k_2 = f(t_{n-1} + \frac{\Delta t}{2}, u_{n-1} + \frac{\Delta t k_1}{2})
$$
  
\n
$$
k_3 = f(t_{n-1} + \frac{\Delta t}{2}, u_{n-1} + \frac{\Delta t k_2}{2})
$$
  
\n
$$
k_4 = f(t_{n-1} + \Delta t, u_{n-1} + \Delta t k_3)
$$

![](_page_46_Picture_61.jpeg)

$$
u_n = u_{n-1} + \Delta t \sum_{i=1}^s b_i k_i
$$

$$
x_i = f(t_{n-1} + c_i \Delta t, u_{n-1} + \Delta t \sum_{j=1}^{i-1} a_{ij} k_j)
$$

![](_page_46_Picture_62.jpeg)

#### Dlaczego RK4 najbardziej popularna:

![](_page_47_Figure_1.jpeg)

RK1 – metoda RK w jednej odsłonie

$$
u_n = u_{n-1} + \Delta t \sum_{i=1}^s b_i k_i
$$
  

$$
k_i = f(t_{n-1} + c_i \Delta t, u_{n-1} + \Delta t \sum_{j=1}^s a_{ij} k_j)
$$

jawny schemat Eulera to jawna metoda RK1

 $b1+b2=1$ , przy  $b_1=1$ , b2=0 dostaniemy jawnego Eulera warunek a\*b2=c\*b2 =1/2 nie będzie spełniony

$$
u_n = u_{n-1} + \Delta t \sum_{i=1}^s b_i k_i
$$
  

$$
k_i = f(t_{n-1} + c_i \Delta t, u_{n-1} + \Delta t \sum_{j=1}^s a_{ij} k_j)
$$

jawny Euler

 $\overline{0}$ 

 $\mathbf{1}$ 

 $\boldsymbol{0}$ 

tabela Butchera

$$
RK2 \text{ trapezów} \n0 0 0 \n1 1 0 \n1 \frac{1}{2} \frac{1}{2}
$$

 $b_1 = b_2 = 1/2$ , a=c=1

$$
u_n = u_{n-1} + \Delta t (b_1 k_1 + b_2 k_2)
$$
  

$$
k_1 = f(t_{n-1}, u_{n-1})
$$

RK2 punktu środkowego

$$
k_2 = f(t_{n-1} + c\Delta t, u_{n-1} + a\Delta t k_1
$$

$$
u_{n+1} = u_n + \Delta t f(t_n + \frac{\Delta t}{2}, u_n + \frac{\Delta t}{2} f(t_n, u_n))
$$

![](_page_48_Picture_63.jpeg)